## Реєстрація

Ви одержали логін та тимчасовий пароль для доступу до корпоративної пошти ПДАА+

Наприклад:

Інформація акаунта користувача Ігор Князь:

• Ваше ім'я користувача igor.knaz. Адміністратор призначив для вас пароль *Poiuyt0999*

• Вашою новою адресою електронної пошти є **igor.knaz@pdaa.edu.ua**.

Увійти до служб організації Полтавська державна аграрна академія:

### Сайт: **pdaa.edu.ua**

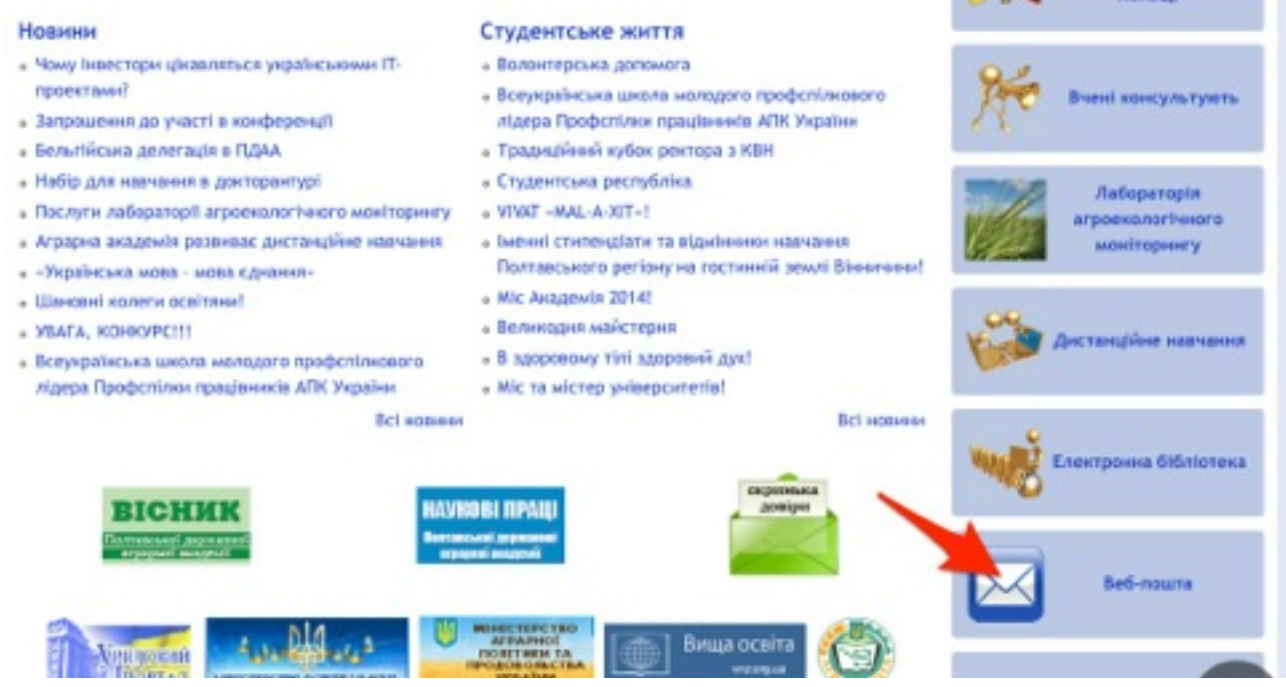

Або за адресою: [gmail.com](http://gmail.com)

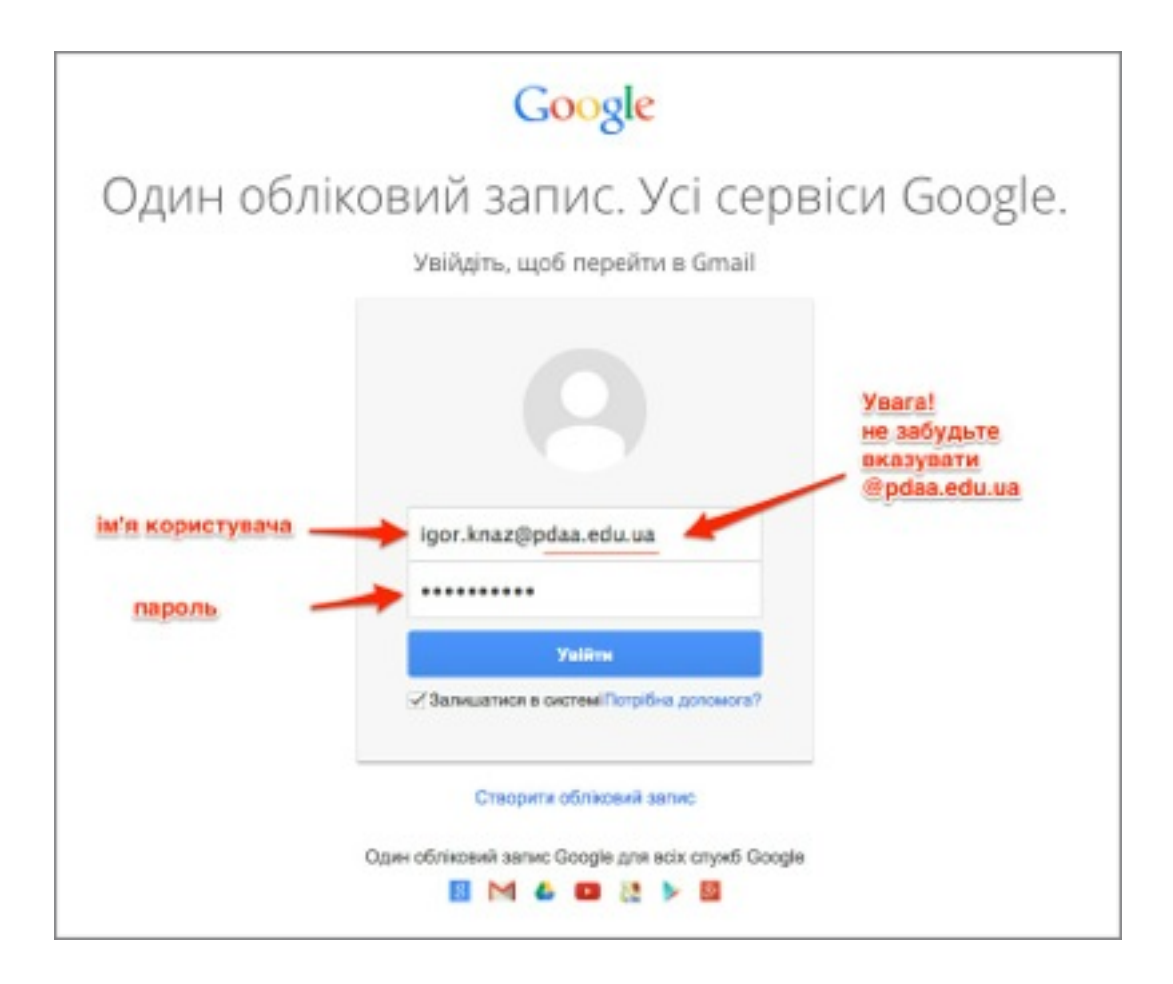

#### Ласкаво просимо до вашого нового облікового запису

Ласкаво просимо до вашого нового облікового запису: igor.knaz@pdaa.edu.ua. Ваш обліковий запис сумісний майже з усіма продуктами Google, але адміністратор вашого домену pdaa.edu.ua може вирішувати, які продукти дозволено для вашого облікового запису. За порадами щодо користування своїм новим обліковим записом звертайтесь у наш довідковий центр.

Служби Google стали доступними для організацій, які використовують Google Apps. Окрім базового пакета програм для обміну повідомленнями та співпраці, тепер можна отримати доступ до багатьох служб Google ("Додаткових служб") за допомогою облікового запису ідог.knaz@pdaa.edu.ua. Адміністратор вашого домену роза еди из визначатиме, до яких Додаткових служб ви матимете доступ за допомогою свого облікового запису. Поради щодо користування своїм новим обліковим записом дивіться в нашому довідковому центрі.

Зауважте, що коли ви користуєтеся службами Google, адміністратор домену має доступ до інформації вашого облікового запису ідог. клаг@рdaa.edu.ua, зокрема електронної пошти. Дізнатися більше можна тут або санайомившись із політикою конфіденційності адміністратора вашого домену, якщо така є. Ви можете створити окремий обліковий запис для особистого користування будь-якими службами Google, зокрема електронною поштою. Якщо у вас є декілька облікових записів Google, ім'я користувача, яке відображається в правому верхньому куті більшості служб Google, допоможе переконатися, що використовується потрібний обліковий запис.

Google надає вам Додаткові служби відповідно до цих Загальних положень та умов і Політики конфіденційності. Деякі Додаткові служби можуть також мати окремі умови використання. Якщо адміністратор вашого домену активує якусь із цих Додаткових служб, Google розглядатиме ваше користування такою службою як прийняття вами відповідних окремих умов використання.

Натисніть "Приймаю" нижче, щоб засвідчити, що ви розумієте зміни у своєму обліковому записі та приймаєте Загальні положення та умови Google і Політику конфіденційності Google для користування Додатковими службами.

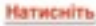

Приймаю. Перейти до мого облікового запису Скасувати

# Google

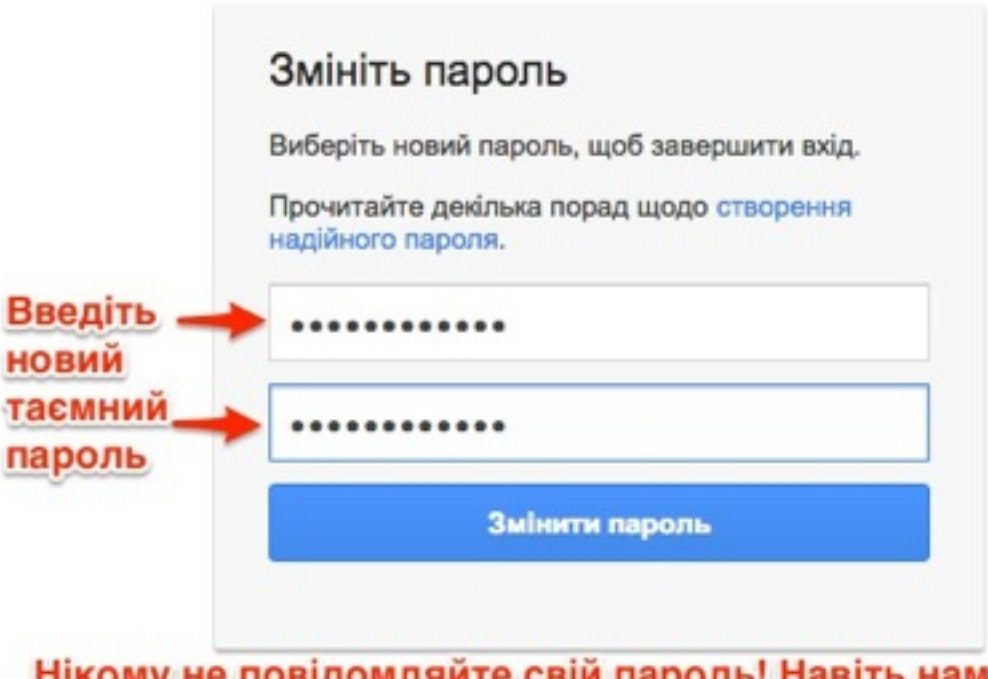

нікому не повідомляите свій пароль! Навіть нам. Ви відповідаєте за дії вчинені під вашим паролем

Далі:

### Допоможіть нам захистити ваш обліковий запис

Просто введіть номер мобільного телефону, і ми повідомимо вас, якщо помітимо підозрілу діяльність у вашому обліковому записі.

Докладніше про те, як номер мобільного телефону допомагає захистити обліковий запис

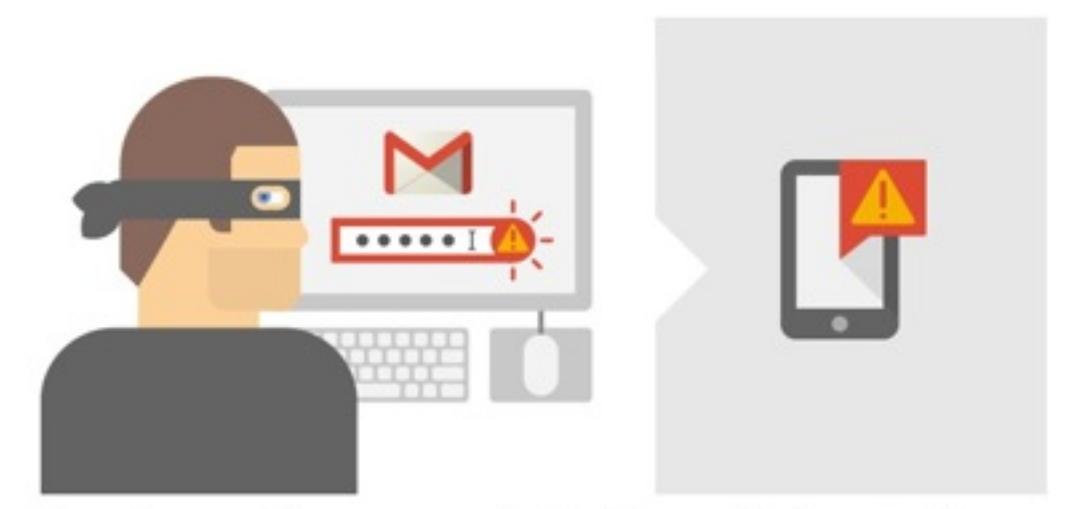

Наприклад, якщо хтось дізнається ваш пароль і спробує ввійти у ваш обліковий запис, ми надішлемо вам текстове повідомлення.

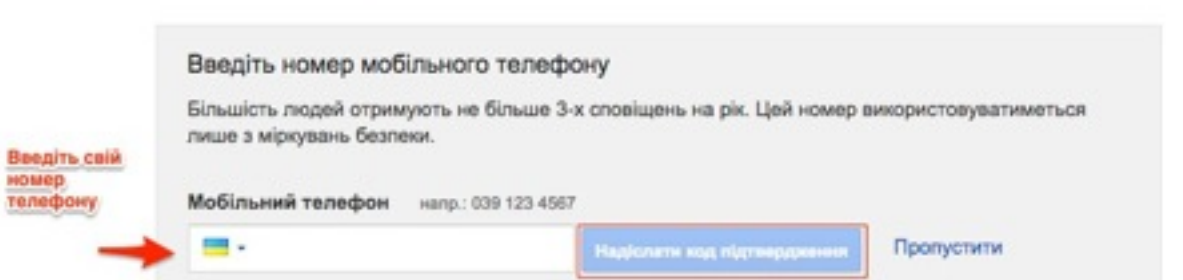

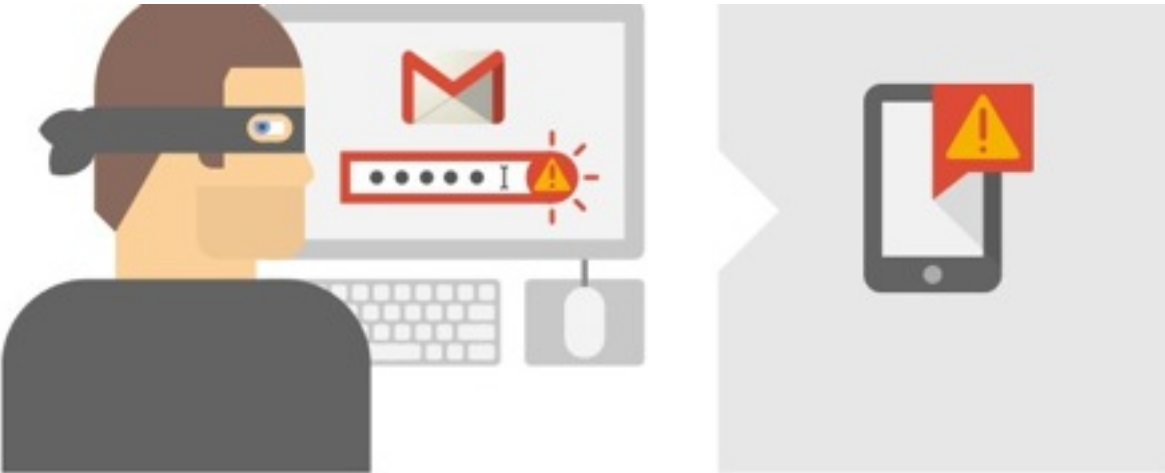

Наприклад, якщо хтось дізнається ваш пароль і спробує ввійти у ваш обліковий запис, ми надішлемо вам текстове повідомлення.

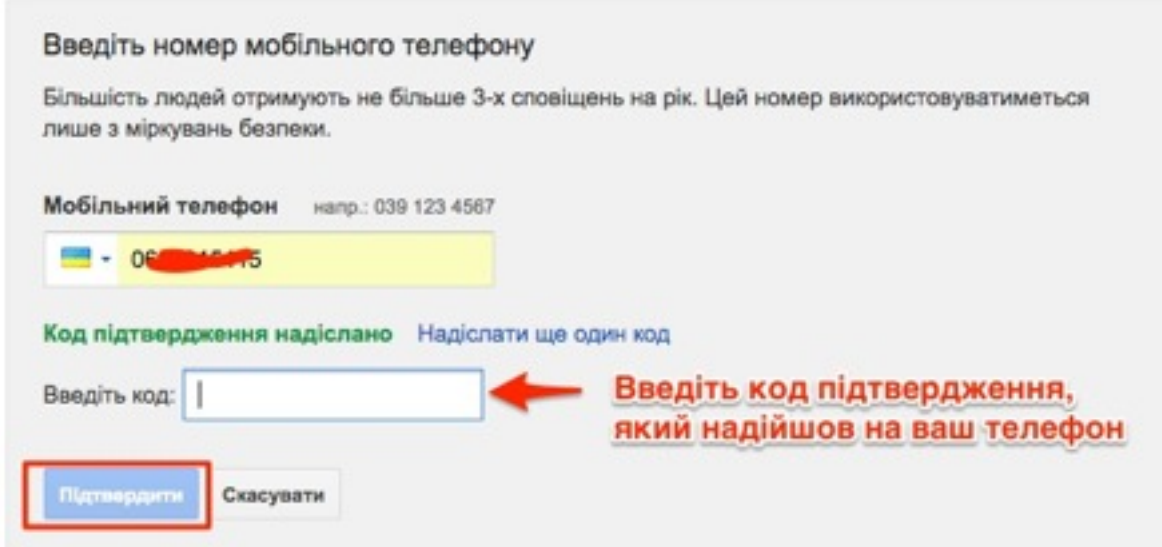

## Вітаємо. Що робити потім?

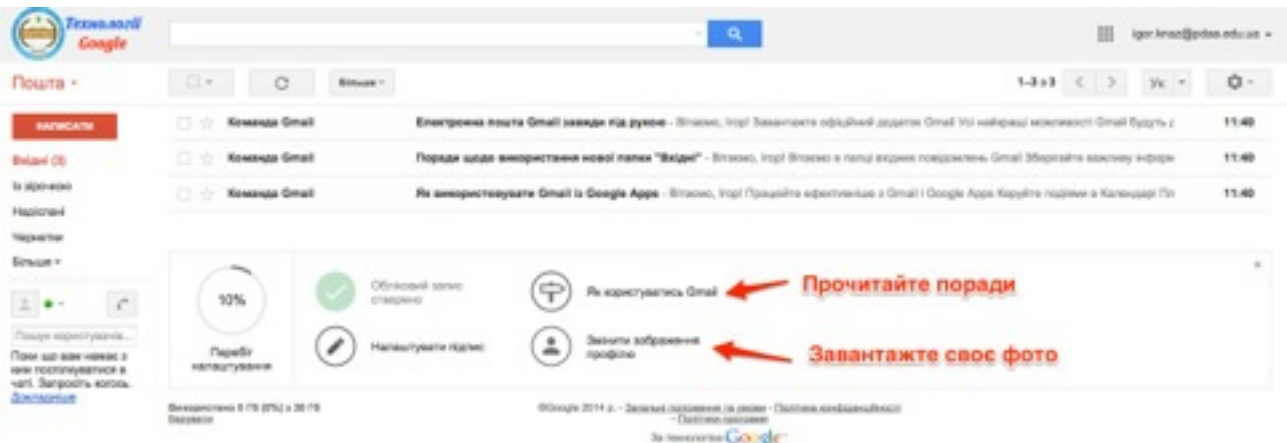